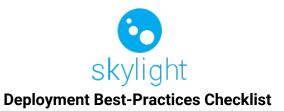

# General Project Management for Deployments

It is always a good idea to involve your key IT stakeholders during the requirements gathering phases to help them better understand the business impact of this implementation. Here are a few checks to be mindful of:

- □ Identify key stakeholders.
- □ Gather security requirements.
- □ Verify deployment type: Server on premise, VM on premise, Cloud deployment.
- □ Verify Skylight server deployment configuration: Single server or distributed server.
- Design how Skylight lives on the customer's network.
- Understand and document key use case(s) and develop key metrics as milestones.
- □ Plan and identify phases of the rollout (POC, Pilot, Production).
- □ Align rollout phases above with timeline for UAT.
- □ Confirm preliminary pilot schedule.

### Network Evaluation

Have your customer IT evaluate their current network and plan for capacity needs. To achieve the best results during testing, use the following methodology:

- □ Inventory of internal backend systems that will connect to Skylight.
- Test TCP/UDP reliability from all locations to the Skylight server, to ensure that clients accessing the server within your network or through cellular can reliably establish and maintain a connection to the server.
- Test ICMP connectivity from all network locations to the Skylight server, to ensure that clients in your network can reach the server.

# **UP** SKILL

# Network Configuration

The following recommendations describe network configurations that will help provide the customers users with the best experience with Skylight. These recommendations increase network availability and performance:

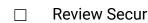

Review Security Overview Document for Skylight.

- Open the ports in your firewalls required by Skylight services.  $\square$
- $\square$ Design architecture with latency and bandwidth issues in mind.

# Server, Device, Client Readiness Evaluation

Review Skylight Technical requirements for your developers, your customers' users and any external dependencies necessary. These recommendations assist in server/client level readiness:

- Verify device security requirements with your customer's business/security leads.  $\square$
- Determine if external users or Active Directory integration is required for this implementation. Inventory full list of end users requiring access both at the add-in or client application level.
- Review authentication requirements and flow with your developers. For more information, see the Security Overview Guide for Skylight.
- Configure Windows server with administrative permissions necessary to execute offline  $\square$ installs.
- Acquire Wearable devices, with the latest Skylight client software.  $\square$
- $\square$ Configure and deliver smart glasses with Skylight pre-configured. Note the additional steps for TURN server implementation.
- Test your Smart Glasses on your provisioned network. Ensure that the client is able to pull  $\square$ data from the network.
- Currently, the supported browser for Skylight is Google Chrome.  $\square$

### Network Monitoring

Use monitoring tools to maintain and administer an existing network that is already working with Skylight:

Consider network packet capture tools to assist in identifying possible performance issues during troubleshooting. Your Solutions Lead can provide suggestions of appropriate tools for this type of evaluation.

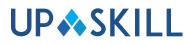